# NAG C Library Function Document

# nag\_rngs\_arma\_time\_series (g05pac)

#### <span id="page-0-0"></span>1 Purpose

nag rngs arma time series (g05pac) generates a realisation of a univariate time series from an autoregressive moving average (ARMA) model. The realisation may be continued or a new realisation generated at subsequent calls to nag\_rngs\_arma\_time\_series (g05pac).

## 2 Specification

```
void nag_rngs_arma_time_series (Integer mode, double xmean, Integer p,
     const double phi[], Integer q, const double theta[], double avar, double *var,
     Integer n, double x[], Integer igen, Integer iseed[], double r[], NagError *fail)
```
## 3 Description

Let the vector  $x_t$ , denote a time series which is assumed to follow an autoregressive moving average (ARMA) model of the form:

$$
x_{t} - \mu = \phi_{1}(x_{t-1} - \mu) + \phi_{2}(x_{t-2} - \mu) + \dots + \phi_{p}(x_{t-p} - \mu) + \epsilon_{t} - \theta_{1}\epsilon_{t-1} - \theta_{2}\epsilon_{t-2} - \dots - \theta_{q}\epsilon_{t-q}
$$
\n(1)

where  $\epsilon_t$ , is a residual series of independent random perturbations assumed to be Normally distributed with zero mean and variance  $\sigma^2$ . The parameters  $\{\phi_i\}$ , for  $i = 1, 2, \ldots, p$ , are called the autoregressive (AR) parameters, and  $\{\theta_i\}$ , for  $j = 1, 2, \ldots, q$ , the moving average (MA) parameters. The parameters in the model are thus the p  $\phi$ -values, the q  $\theta$ -values, the mean  $\mu$  and the residual variance  $\sigma^2$ .

nag\_rngs\_arma\_time\_series (g05pac) sets up a reference vector containing initial values corresponding to a stationary position using the method described in Tunnicliffe–Wilson (1979). The function can then return a realisation of  $x_1, x_2, \ldots, x_n$ . On a successful exit, the recent history is updated and saved in the reference vec[tor](#page-2-0) r so that nag rngs arma time series (g05pac) may be called again to generate a realisation of  $x_{n+1}, x_{n+2}, \ldots$ , etc. See the description of the parameter **mode** in Section 5 for details.

One of the initialisation functions nag rngs init repeatable (g05kbc) (for a repeatable sequence if computed sequentially) or nag rngs init nonrepeatable (g05kcc) (for a non-repeatable sequence) must be called prior to the first call to nag\_rngs\_arma\_time\_series (g05pac).

# 4 References

Knuth D E (1981) The Art of Computer Programming (Volume 2) (2nd Edition) Addison–Wesley

Tunnicliffe–Wilson G (1979) Some efficient computational procedures for high order ARMA models J. Statist. Comput. Simulation 8 301–309

# 5 Parameters

```
1: mode – Integer Input
```
On entry: a code for selecting the operation to be performed by the function:

 $mode = 0$ 

Set up reference vector only.

 $mode = 1$ 

Generate terms in the time series using reference vector set up in a prior call to nag\_rngs\_arma\_time\_series (g05pac).

<span id="page-1-0"></span>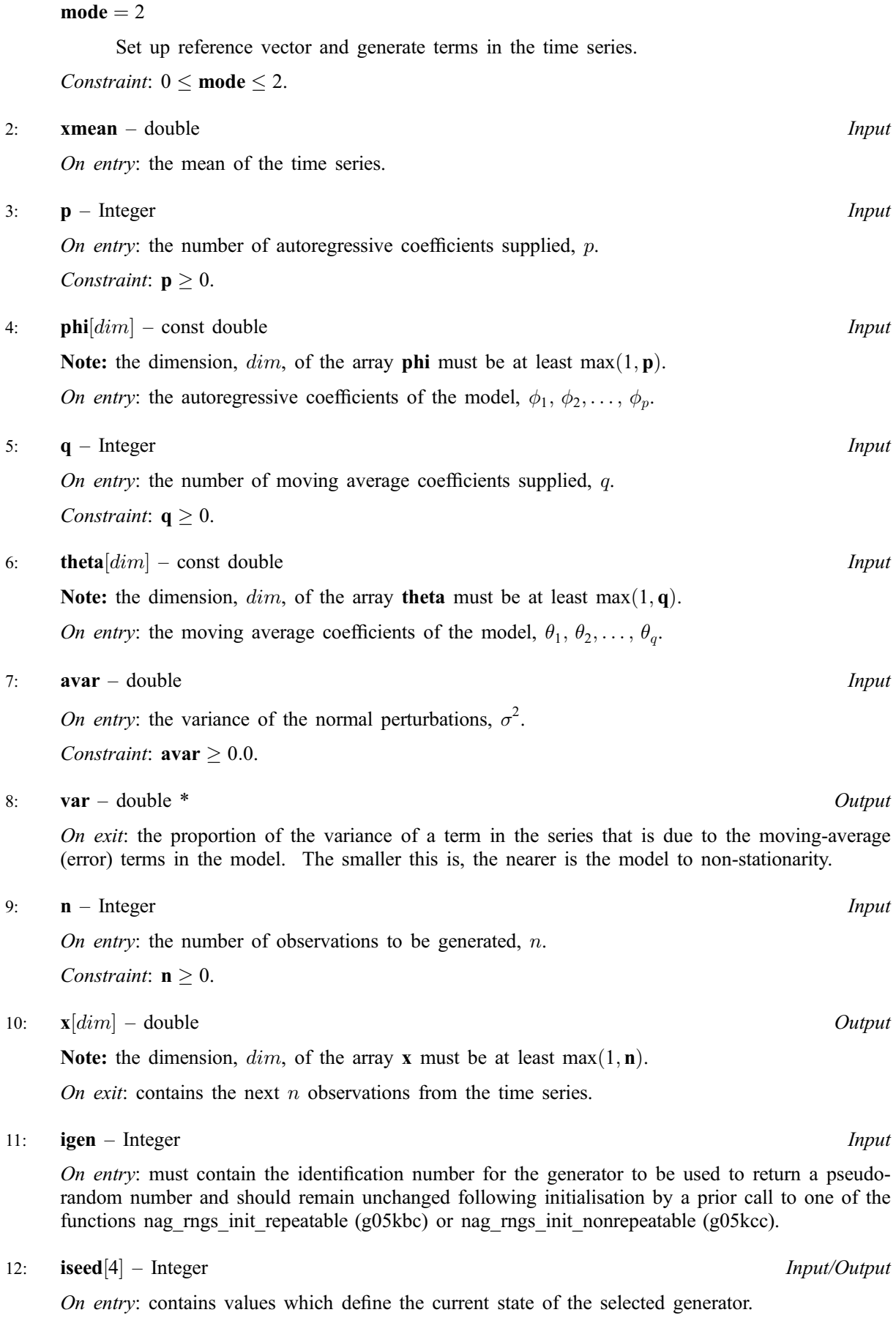

On exit: contains updated values defining the new state of the selected generator.

#### <span id="page-2-0"></span>13:  $\mathbf{r}[dim]$  – double Input/Output Input/Output

Note: the dimension,  $dim$ , of the array r must be at le[ast](#page-1-0)  $p + q + 5 + max(p, q + 1)$  $p + q + 5 + max(p, q + 1)$  $p + q + 5 + max(p, q + 1)$ . On exit: the reference vector.

14: fail – NagError \* Input/Output The NAG error parameter (see the Essential Introduction).

# 6 Error Indicators and Warnings

#### NE\_INT

On ent[ry,](#page-1-0)  $\mathbf{p} = \langle value \rangle$ . Constrai[nt:](#page-1-0)  $p > 0$ .

On ent[ry,](#page-1-0)  $\mathbf{q} = \langle value \rangle$ . Constrai[nt:](#page-1-0)  $q \geq 0$ .

On entry, **[mode](#page-0-0)** =  $\langle value \rangle$ . Constraint:  $0 \leq \text{mode} > \leq$  $0 \leq \text{mode} > \leq$  $0 \leq \text{mode} > \leq$ .

On ent[ry,](#page-1-0)  $\mathbf{n} = \langle value \rangle$ . Constrai[nt:](#page-1-0)  $n \geq 0$ .

#### NE\_REAL

On entry,  $\mathbf{avar} = \langle value \rangle$  $\mathbf{avar} = \langle value \rangle$  $\mathbf{avar} = \langle value \rangle$ . Constraint:  $\mathbf{avar} > 0.0$  $\mathbf{avar} > 0.0$  $\mathbf{avar} > 0.0$ .

#### NE\_STATIONARY\_AR

[phi](#page-1-0) does not define a stationary autoregresive process.

#### NE\_BAD\_PARAM

On entry, parameter  $\langle value \rangle$  had an illegal value.

#### NE\_INTERNAL\_ERROR

An internal error has occurred in this function. Check the function call and any array sizes. If the call is correct then please consult NAG for assistance.

### 7 Accuracy

The errors in the initialisation process should be very much smaller than the error term; see Tunnicliffe– [Wilson \(1979\).](#page-0-0)

### 8 Further Comments

The time taken by nag\_rngs\_arma\_time\_series (g05[p](#page-1-0)ac) is essentially of order  $(p)^2$ .

Note: nag\_rngs\_init\_repeatable (g05kbc) and nag\_rngs\_init\_nonrepeatable (g05kcc) must be used with care if this function is used as well. The reference vector, as mentioned before, contains a copy of the recent history of the series. This will not be altered properly by calls to any of the above functions. A call to nag\_rngs\_init\_repeatable (g05kbc) or nag\_rngs\_init\_nonrepeatable (g05kcc) should be followed by a call to nag\_rngs\_arma\_time\_series (g05pac) with  $\text{mode} = 0$  $\text{mode} = 0$  $\text{mode} = 0$  to re-initialise the time series reference vector in use. To maintain repeatability with nag\_rngs\_init\_repeatable (g05kbc), the calls to nag\_rngs\_arma\_time\_series (g05pac) should be performed in the same order and at the same point or points in the simulation every time nag\_rngs\_init\_repeatable (g05kbc) is used. When the generator state is saved and restored using the para[meters](#page-1-0) igen and iseed[, the ti](#page-1-0)me series reference vector must be saved and restored as well.

The ARMA model for a time series can also be written as:

$$
(x_n - E) = A_1(x_{n-1} - E) + \dots + A_{NA}(x_{n-NA} - E) + B_1 a_n + \dots + B_{NB} a_{n-NB+1}
$$

where

 $x_n$  is the observed value of the time series at time n,

 $NA$  is the number of autoregressive parameters,  $A_i$ ,

 $NB$  is the number of moving average parameters,  $B_i$ ,

 $E$  is the mean of the time series,

and

 $a_t$  is a series of independent random Standard Normal perturbations.

This is related to the form [given in Section 3 by:](#page-0-0)

$$
B_1^2 = \sigma^2,
$$
  
\n
$$
B_{i+1} = -\theta_i \sigma = -\theta_i B_1, \quad i = 1, 2, ..., q,
$$
  
\n
$$
NB = q + 1,
$$
  
\n
$$
E = c,
$$
  
\n
$$
A_i = \phi_i, \quad i = 1, 2, ..., p,
$$
  
\n
$$
NA = p.
$$

### 9 Example

This example program calls nag rngs arma time series ( $g05pac$ ) to set up the reference vector for an autoregressive model after initialisation by nag\_rngs\_init\_repeatable (g05kbc). The model is given by

$$
x_t = 0.4x_{t-1} + 0.2x_{t-2} + \epsilon_t
$$

where  $\epsilon_t$  is a series of independent random Normal perturbations with variance 1.0. nag rngs arma time series (g05pac) is then called generate a sample of ten observations, which are printed.

#### 9.1 Program Text

```
/* nag_rngs_arma_time_series(g05pac) Example Program.
 *
 * Copyright 2001 Numerical Algorithms Group.
 *
 * Mark 7, 2001.
*/
#include <stdio.h>
#include <nag.h>
#include <nag_stdlib.h>
#include <nagg05.h>
int main(void)
{
 /* Scalars */
 double avar, var, xmean;
  Integer i, igen, ip, iq, n, nr;
  Integer exit_status=0;
 NagError fail;
 /* Arrays */
 double *phi=0, *r=0, *theta=0, *x=0;
 Integer iseed[4];
 INIT_FAIL(fail);
 Vprintf("g05pac Example Program Results\n\n");
```

```
ip=2;
 iq=0;
 n=10;
 nr=ip+iq+5+ip;
 /* allocate memory */
 if ( !(phi = NAG_ALLOC(ip, double)) ||
      !(r = NAG\_ALLOC(nr, double)) ||
      !(theta = NAG_ALLOC(1, double)) ||
      ! (x = NAG\_ALLOC(n, double)) ){
     Vprintf("Allocation failure\n");
     ext{exists} = -1;goto END;
   }
 /* Set the ARMA model parameters */xmean = 0.0;
 phi[0] = 0.4;phi[1] = 0.2;avar = 1.0;
 /* Initialise the seed to a repeatable sequence */iseed[0] = 1762543;
 iseed[1] = 9324783;
 \text{iseed[2]} = 4234401;iseed[3] = 742355;
 /* igen identifies the stream. */
 igen = 1;g05kbc(&igen, iseed);
 /* Set up the reference vector */
 g05pac(0, xmean, ip, phi, iq, theta, avar, &var, n, x, igen,
        iseed, r, &fail);
 if (fail.code != NE_NOERROR)
   {
     Vprintf("Error from g05pac.\n%s\n", fail.message);
     exit_status = 1;
     goto END;
   }
 /* Generate a sample of 10 observations */
 g05pac(1, xmean, ip, phi, iq, theta, avar, &var, n, x, igen,
        iseed, r, &fail);
 if (fail.code != NE_NOERROR)
   {
     Vprintf("Error from g05pac.\n%s\n", fail.message);
     exit_status = 1;
     goto END;
   \mathfrak{h}for (i = 0; i < n; ++i){
     Vprintf("%12.4f\n", x[i]);
   }
END:
 if (phi) NAG_FREE(phi);
 if (r) NAG FREE(r);
 if (theta) NAG_FREE(theta);
 if (x) NAG FREE(x);
 return exit_status;
```
### 9.2 Program Data

None.

}

# 9.3 Program Results

g05pac Example Program Results

-1.0654 -0.2828 -2.0924 -2.3304 -2.5998 -1.7143 -2.4882 -1.3882 -2.2722 -1.8806